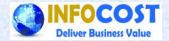

## **Activity Based Costing**

Infocost Solution Pvt.Ltd. Visit us @ www.infocost.net

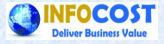

### **Activity Based Costing**

- ✓ ABC is more accurate costing methodology
- ✓ Focus on indirect cost (Overheads)
- Traces rather than allocate each expenses
  category to particular cost object
- ✓ Makes "Indirect expenses" "direct"

### **Steps in ABC**

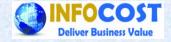

- ✓ Identify the activities
- ✓ Determine cost for each activities
- ✓ Determine cost drivers
- ✓ Collect activity data
- ✓ Calculate product cost

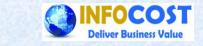

#### How ABC works in SAP

- ✓ SAP provides standard solutions for ABC
- ✓ Activities in ABC is same as business process in SAP, within the business process we have the process of cost allocation i.e. cost driver,
- Cost for each activities can be collected in business process just like a cost object
- Quantities for each activities i.e. quantity for cost driver is the basis for rate calculation of activities,
- Depending on the quantity required for manufacturing of a product the product cost will be computed,

Continued...

### How ABC works in SAP

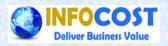

- The booking of Indirect cost i.e. overhead or cost other than direct in nature would be routed through Business Processes
- There are two options available for collection of indirect cost on Business
  Processes:
  - Booking in cost centre and then allocation to Business processes
  - ✓ Direct booking on the business processes
- Allocation of indirect cost from business process to product takes place for following purpose
  - ✓ Standard cost estimation at product level
  - Actual cost booking through template allocation process

 $\checkmark$ 

### **Planning in Business Process**

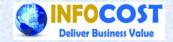

- The business process planning is same as cost centre planning, the only difference between them is a cost centre may have multiple activity types and the business process can have only one cost driver for allocation of cost,
- At cost element level the planning of input cost and planning of output quantity can be entered in business process based on that plan price of cost driver can be calculated,
- At product level we need to plan and fix the activity quantity for each business process, based on that system will compute the standard cost and also post the actual allocation,
- In business process the concept of revaluation of actual price at production order level is same as we know for cost centres,

### **ABC** Illustration

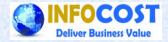

Step 1,2,3 are Identification of activities, determine cost for each activity, determine cost drivers, respectively

| Activities          | Plan Cost | Cost drivers      |
|---------------------|-----------|-------------------|
| Set up              | 10,000    | No. of Setups     |
| Machining           | 40,000    | Machining Hours   |
| Receiving           | 10,000    | No. of Receipts   |
| Packing             | 10,000    | No. of Deliveries |
| Engineering         | 30,000    | Engineering Hours |
| Total overhead cost | 1,00,000  | Constant March 19 |

### **ABC Illustration-Demo in SAP**

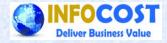

# Step 1,2,3 are Identification of activities, determine cost for each activity, determine cost drivers,

| List: Processes Date: 09.08.2014 Sei 2 2                                      |             |             |             |         |  |
|-------------------------------------------------------------------------------|-------------|-------------|-------------|---------|--|
| Business process group ABC_BP Business Process Groups<br>Cost Element/Group * |             |             |             |         |  |
| Reporting period 5 to 5 2014                                                  |             |             |             |         |  |
| Business processes                                                            | Actual      | Plan        | Abs. var.   | Var.(%) |  |
| SETUP Set UP                                                                  | 65,000.00   | 10,000.00   | 55,000.00   | 550.00  |  |
| MACHINING Machining                                                           | 115,000.00  | 40,000.00   | 75,000.00   | 187.50  |  |
| RECEIVING Receiving                                                           | 60,000.00   | 10,000.00   | 50,000.00   | 500.00  |  |
| PACKING Packing                                                               | 61,000.00   | 10,000.00   | 51,000.00   | 510.00  |  |
| ENGINEERING Engineering                                                       | 270,000.00  | 30,000.00   | 240,000.00  | 800.00  |  |
| * Debit                                                                       | 571,000.00  | 100,000.00  | 471,000.00  | 471.00  |  |
| SETUP Set UP                                                                  | 65,000.00-  | 10,000.00-  | 55,000.00-  | 550.00  |  |
| MACHINING Machining                                                           | 114,999.89- | 40,000.00-  | 74,999.89-  | 187.50  |  |
| RECEIVING Receiving                                                           | 60,000.00-  | 10,000.00-  | 50,000.00-  | 500.00  |  |
| PACKING Packing                                                               | 61,000.00-  | 10,000.00-  | 51,000.00-  | 510.00  |  |
| ENGINEERING Engineering                                                       | 269,999.92- | 30,000.00-  | 239,999.92- | 800.00  |  |
| * Credit                                                                      | 570,999.81- | 100,000.00- | 470,999.81- | 471.00  |  |
| ** Over/underabsorption                                                       | 0.19        |             | 0.19        |         |  |

### **ABC Illustration**

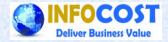

# Step 4 & 5 are collect activity data and calculate product cost

| Activities             | Cost   | Plan<br>Activity<br>for A | Plan<br>Activity<br>for B | Overhead<br>Cost for<br>A | Overhead<br>Cost for<br>B |
|------------------------|--------|---------------------------|---------------------------|---------------------------|---------------------------|
| Set up                 | 10,000 | 1                         | 3                         | 2,500                     | 7,500                     |
| Machining              | 40,000 | 100                       | 1900                      | 2,000                     | 38,000                    |
| Receiving              | 10,000 | 1                         | 3                         | 2,500                     | 7,500                     |
| Packing                | 10,000 | 1                         | 3                         | 2,500                     | 7,500                     |
| Engineering            | 30,000 | 500                       | 500                       | 15,000                    | 15,000                    |
| Total overhead cost    |        |                           | 24,500                    | 75,500                    |                           |
| Unit of production     |        |                           | 100                       | 950                       |                           |
| Overhead cost per unit |        |                           | 245                       | 79.47                     |                           |

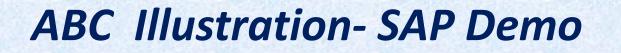

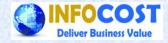

# Step 4 & 5 are collect activity data and calculate product cost

| Material 1960<br>Plant 8101                 | Product A - ABC          |             | Material  1961  Product B - ABC    Plant  8101                  |
|---------------------------------------------|--------------------------|-------------|-----------------------------------------------------------------|
| Costing Data Dates Qty Struct.              | Valuation History Costs  | 5           | Costing Data Dates Qty Struct. Valuation History Costs          |
| Costs Based On 1 Costing Lot                | Size 100                 | EA 🔐 COO    | Costs Based On 1 Costing Lot Size 950 EA                        |
| 3 4 7 1 1 1 7. 2. %                         | ·   🔒 🙆 · 💩 · 🏨   🚹      | E iii       | A 7 H K 7. Z. %. D 0. 4. H H H                                  |
| Itemization for material 1960 in plant 8101 |                          |             | Itemization for material 1961 in plant 8101                     |
| ItmI Resource                               | Cost Eleme S Total Value | Quantity Un | Itm. I Resource Cost Elem. <sup>2</sup> Total Value Quantity Un |
| 1 E PROD-ABC ABC-WC ABCLHR                  | 94301020 2,000.00        | 100.0 HR    | 1 E PROD-ABC ABC-WC ABCLHR 94301020 38,000.00 1,900.0 HR        |
| 2 M 8101 1959                               | 0.00                     | 100 EA      | 2 M 8101 1959 0.00 950 EA                                       |
| 3 X SETUP                                   | 94301910 2,500.00        | 1 EA        | 3 X SETUP 94301910 7,500.00 3 EA                                |
| 4 X MACHINING                               | 94301920 2,000.00        | 100.0 HR    | 4 X MACHINING 94301920 38,000.00 1,900.0 HR                     |
| 5 X RECEIVING                               | 94301930 2,500.00        | 1 EA        | 5 X RECEIVING 94301930 7,500.00 3 EA                            |
| 6 X PACKING                                 | 94301940 2,500.00        | 1 EA        | 6 X PACKING 94301940 7,500.00 3 EA                              |
| 7 X ENGINEERING                             | 94301950 15,000.00       | 500 EA      | 7 X ENGINEERING 94301950 15,000.00 500 EA                       |
|                                             | 26,500.00                |             | 113,500.00                                                      |

### **Traditional Cost Accounting**

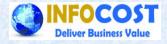

Allocation of indirect expenses/overheads to products is based on volume based measures e.g. labor hours, machine hours, (assumption is relation between overhead and volume based measures)

| Product                        | A                  | В        |  |
|--------------------------------|--------------------|----------|--|
| Direct Labor Hour              | 1 / unit           | 2 / unit |  |
| Rate/Labor Hour (Rs)           | 20                 | 20       |  |
| Direct Labor cost              | 20                 | 40       |  |
| Production unit                | 100                | 950      |  |
| Total overhead cost (Rs)       | 1,00,000           |          |  |
| Total Dir.Lab. Hours           | 2000 Hours         |          |  |
| Overhead cost / Dir.Lab. Hours | 1,00,000 / 2000=50 |          |  |
| Overhead allocation            | 50                 | 100      |  |

### **Traditional Cost Accounting**

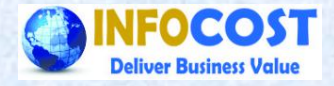

#### Allocation of indirect expenses/overheads to products is based on volume based measures e.g. labor hours ,

| Material 1957 Plant 8101                    | Product A                                  | Material  1958  Product B    Plant  8101                   |  |
|---------------------------------------------|--------------------------------------------|------------------------------------------------------------|--|
| Costing Data Dates Qty Struct. Vi           | aluation History Costs                     | Costing Data Dates Qty Struct. Valuation History Costs     |  |
| Costs Based On 1 Costing Lot Size           | ▼ 100 EA @ COO                             | Costs Based On 1 Costing Lot Size 950 EA                   |  |
|                                             |                                            |                                                            |  |
| Itemization for material 1957 in plant 8101 |                                            | Itemization for material 1958 in plant 8101                |  |
| Itm Ite Resource                            | Cost Eleme $\Sigma$ Total Value Quantity U | Ten I Resource Quantity on                                 |  |
| 1 E PRODUCTION TCA-WC TCAOHA                | 94301010 5,000.00 100.0 H                  | 1 E PRODUCTION TCA-WC TCAOHA 94301010 95,000.00 1,900.0 HR |  |
| 2 E PRODUCTION TCA-WC TCALHR                | 94301020 2,000.00 100.0 H                  | 2 E PRODUCTION TCA-WC TCALHR 94301020 38,000.00 1,900.0 HR |  |
| 3 M 8101 1959                               | 0.00 100 E                                 | 3 M 8101 1959 0.00 950 EA                                  |  |
|                                             | <b>7,000.00</b>                            | = 133,000.00                                               |  |

### **Comparison of product cost**

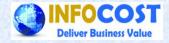

#### Comparison of product cost between Traditional Cost Accounting (TCA) and Activity Based Costing (ABC)

| Product A          | ТСА | ABC    |
|--------------------|-----|--------|
| Overhead Cost      | 50  | 245    |
| Direct Labor cost  | 20  | 20     |
| Total product cost | 70  | 265    |
|                    |     |        |
| Product B          |     |        |
| Overhead Cost      | 100 | 79.47  |
| Direct Labor cost  | 40  | 40     |
| Total product cost | 140 | 119.47 |

### Facts derivation out of ABC

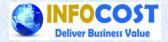

| Product A          | ТСА | ABC    |
|--------------------|-----|--------|
| Overhead Cost      | 50  | 245    |
| Direct Labor cost  | 20  | 20     |
| Total product cost | 70  | 265    |
| Product B          |     |        |
| Overhead Cost      | 100 | 79.47  |
| Direct Labor cost  | 40  | 40     |
| Total product cost | 140 | 119.47 |

✓ Contribution for product A is much lower than B and hence product A is money losers

✓ Production facility for product A is under utilized and it results into high overhead cost burden on existing production of product A

✓ Opportunity cost loss for product A is substantial

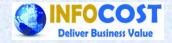

### Summarization for ABC in SAP

- Identification of direct cost and indirect cost from total cost of product
- For indirect cost we need to find out the process/activities, and cost drivers for that process
- Planning of activity quantity for processes
- Existing process of standard cost estimation to be reviewed and cost allocation for indirect cost to be deactivated and ABC way of cost allocation to be configured and tested,
- ✓ Review of calculated cost through ABC